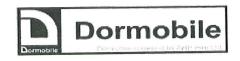

# DORMOBILE LAND ROVER REPLACEMENT ROOF CANOPIES

### GENERAL NOTES REGARDING FITTING REPLACEMENT

## PLEASE READ BEFORE BEGINNING TO FIT YOUR CANOPY

## CANOPIES CAN NOT BE FITTED STARTING WITH THE ROOF CAP ON THE VEHICLE

- 1 IF YOU HAVE PURCHASED A ROOF KIT FROM US THE ROOF CAP WILL BE MARKED FOR FITTING THE CANOPY. IF WE HAVE SUPPLIED YOUR NEW CANOPY LOOK FOR THE MARKINGS TO GUIDE YOUR FITTING OF THE CANOPY INTO THE CAP
- 2 ALWAYS FIT NEW CANOPY TO ROOF CAP FIRST, CORNERS THEN SIDES AND ENDS. THE CANOPY HAS BEEN MADE TO ALLOW FOR WASTE AROUND EDGE OF ALLOY STRIPS. REMEMBER THAT THE ALLOY STRIPS GO ON TOP OF THE CANOPY MATERIAL IE NOT INSIDE THE CANOPY.
- VELCRO STRAPS FOR THE CANOPY HOOPS HAVE BEEN USED INSTEAD OF PRESS STUDS. ARRANGE HOOPS TO ACHIEVE BEST SHAPE, TAPE THE HOOPS INTO POSITION USING MASKING TAPE THEN RIVET STRAPS ALWAYS WITH THE SOFT VELCRO TO THE TOP. WHEN EVERYTHING OK SHORTEN THE STRAPS. THE CANOPY IS MARKED ON THE OUTSIDE (THIS APPLIES TO CANDY STRIP CANOPIES) OR THE INSIDE WITH THE ORIGINAL POSITIONS FOR THE STRAPS USE THIS AS A GUIDE TO POSITION YOUR HOOPS TO OBTAIN THE BEST SHAPE.

18 PREMIER WAY, ABBEY PARK IND. ESTATE, ROMSEY, HAMPSHIRE. SO51 9DQ

Telephone

44(0) 1794 830831

e - mail: Dormobile@tiscali.co.uk

Fax

44(0) 1794 830839

Website: www.dormobile. co.uk

Registration No. 1391731

VAT No. 320 5672 82

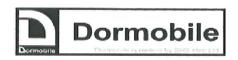

- 4 FIXING THE CANOPY WITH ORIGINAL BRASS SCREWS AND NUTS AND BOLTS IS OK BUT IF YOU USE AN AIR RIVET GUN AND SEALED POP RIVETS (4.8MM X 18MM) PLACING AN M5 WASHER UNDER THE RIVET HEAD AND AT THE END INSIDE THE ROOF CAP YOU WILL ENSURE A WATER PROOF FIX. IF FIXING WITH OPEN RIVETS APPLY SEALER TO RIVET HEAD.
- WHEN FIXING THE CANOPY TO THE VEHICLE ROOF START
  WITH THE NEARSIDE LONG STRIP, THEN THE FRONT, THEN
  THE REAR (REFER TO NOTE 9) AND LAST THE INSIDE STRIP
  WHERE THE SMALL PANEL OF MATERIAL IS FIXED BACK
  TOWARDS THE APERTURE FRAME. IF THERE IS ANY DANGER
  OF THIS TIE DOWN STRIP BEING TOO LONG THEN SHORTEN
  TO OBTAIN A COMFORTABLE TENSION. IT DOES NOT NEED TO
  BE TIGHT FIXING THE CANOPY TOO TIGHTLY WILL RESULT IN

THE MATERIAL BEING TORN DURING LIFTING THE CAP.

- 6 AFTER THE CANOPY HAS BEEN FITTED DOWN TO THE VEHICLE ROOF PLACE A STRIP OF POLYURATHANE SEALER BETWEEN THE ALLOY STRIP AND THE VEHICLE ROOF DO NOT USE SILICON BASED SEALER
- IF YOUR CANOPY GETS SOILED REMOVE MARKS WITH WHITE SPIRIT, WE HAVE FOUND THIS TO BE THE BEST. ANY SLIGHTLY OILY RESIDUE CAN BE REMOVED WITH SOAPY WATER. ALSO METAL POLISH DURAGLIT OR EVEN T CUT MAY BE USED THIS ONLY APPLIES TO NON STRIPE CANOPIES. ALWAYS CLEAN GENTLY

TO CLEAN THE OUTSIDE OF CANDY STRIPE CANOPIES ONLY USE SOAP AND WATER,
BE CAREFULL DO NOT USE ANY SOLVENTS OR YOU

18 PREMIER WAY, ABBEY PARK IND. ESTATE, ROMSEY, HAMPSHIRE.
SO51 9DQ

Telephone

44(0) 1794 830831

 $e\hbox{-}mail\hbox{:}\hbox{ Dormobile@tiscali.co.uk}$ 

Fax

44(0) 1794 830839

Website: www.dormobile. co.uk

Registration No. 1391731

VAT No. 320 5672 82

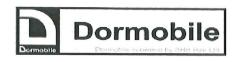

#### MAY DAMAGE THE PRINTED STRIPES

- 9 WHEN FITTING THE TIE DOWN STRIPS TO THE VEHICLE ROOF YOU SHOULD FIND EXCESS MATERIAL ON ALL SIDES, WHEN YOU HAVE LOCATED THE STRIP IN THE CORRECT POSITION FROM THE OUTSIDE EDGE OF THE WASTE MATERIAL CUT INWARDS TOWARDS THE STRIP TO REDUCE TENSION IN THE MATERIAL.
- 10 YOU MAY FIND THAT YOU NEED TO CUT UP THE SEAMS FROM THE BOTTOM EDGE WHEN FITTING THE TIE DOWN CORNERS. DO THIS WITH CARE.

## 18 PREMIER WAY, ABBEY PARK IND. ESTATE, ROMSEY, HAMPSHIRE. SO51 9DQ

Telephone

44(0) 1794 830831

e - mail: Dormobile@tiscali.co.uk

Fax

44(0) 1794 830839

Website: www.dormobile. co.uk

Registration No. 1391731

VAT No. 320 5672 82

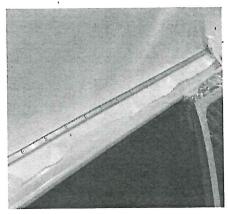

NISIDE STOLIP FMED FAST.

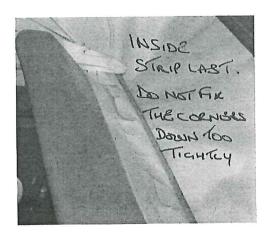

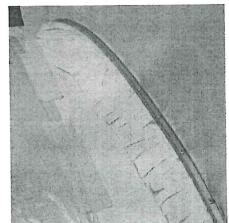

FRENT STRIP NEXT

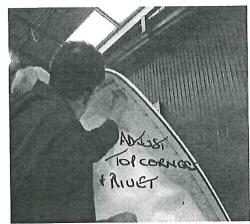

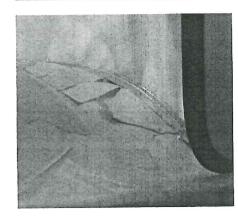

ROAR SINIP NOWT. INCAT THE SAME AS FRONT.

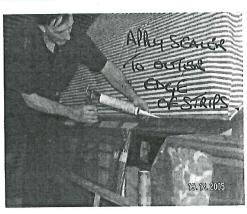

PHOTO'S HERE SHOW CANOPY FILLED TO VW LAND ROVER CANOPY FILLING IS JUST THE SAME.

# FITTING CANOPY PHOTO'S - USEWITH WRITTEN INSTRUCTIONS

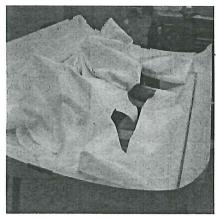

USING MARKS
ON CANORY
FITTO CORNERS
FIRST.
ALLOY STKIPS
ON TOP OF CANORY
MATERIAL

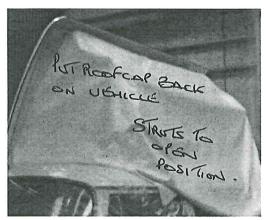

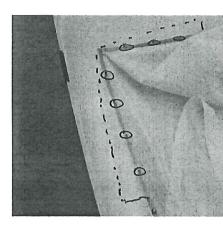

TOP CORNERS
OPPOSITE HINGE SIDE
FIXED WITH NUTSA BOUTS
LEAVE ANY WASTE
EDGE
ADJUST CORNERS
LEKTER IF NEEDED.

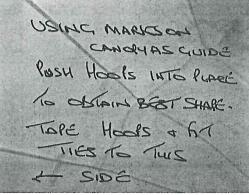

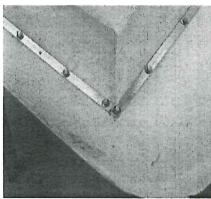

ALLOY STUIPS LIVETED WASTE TRIMMED AWAY (EXCEPT ALONE)

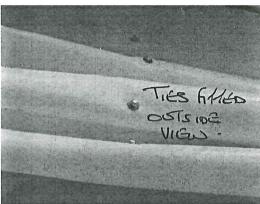

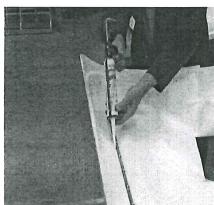

SCAL GOTS IDE EDGES OF STRIPS WITH P. U. SCARGE.

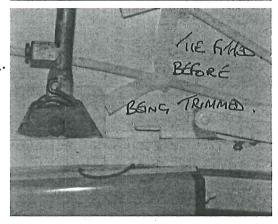